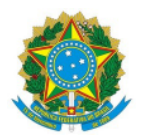

Av. Senador Salgado Filho, 1559, Tirol, NATAL / RN, CEP 59015-000 Fone: (84) 3092-8906

EDITAL Nº 5/2024 - DG/ZL/RE/IFRN - DG/ZENN - DG/ZENN - DG/ZENN - DG/ZENN - DG/ZENN - DG/ZENN - DG/ZENN - DG/ZE

SELEÇÃO SIMPLIFICADA DE SERVIDORES ATIVOS E INATIVOS DO IFRN PARA ATUAREM NAS FUNÇÕES DE APOIO À EXECUÇÃO DOS CURSOS DO BOLSA FORMAÇÃO – MULHERES MIL, NO ÂMBITO DO PROGRAMA NACIONAL DE EXECUÇÃO MIL, NO PROGRAMA NACIONAL DE ACESSO AO ENSINO TÉCNICO E EMPREGO – PRONATEC. ACESSO ENSINO TÉCNICO E EMPREGO – PRONATEC.

O DIRETOR DO CAMPUS AVANÇADO NATAL - ZONA LESTE DO INSTITUTO FEDERAL DE EDUCAÇÃO, CIÊNCIA E TECNOLOGIA DO RIO GRANDE DO NORTE, no uso de suas atribuições delegadas por meio da Portaria n. 479/2023-RE/IFRN, de 23 de março de 2023, publicada no Diário Oficial da União, de 27 de março de 2023, faz saber aos interessados que estarão abertas as inscrições para o Processo Seletivo Simplificado para a seleção de servidores ativos e inativos do IFRN para atuar na função de apoio à execução dos cursos do Bolsa Formação Mulheres Mil, no âmbito do Programa Nacional de Acesso ao Ensino Técnico e Emprego - PRONATEC , observadas as normas estabelecidas na Lei nº 12.513/2011, na Resolução CD/FNDE nº 4/2012 de 16 de março de 2012, na Resolução CD/FNDE nº 6/2012 de 12 de março de 2012, na Resolução CONSUP nº 30, de 31 de outubro de 2014, e na Portaria MEC nº 168 de 7 de março de 2013, que estabelece orientações e diretrizes para a concessão de bolsas.

#### 1. DAS DISPOSIÇÕES PRELIMINARES 1. DISPOSIÇÕES PRELIMINARES

1.1. A presente seleção será regida por este Edital e será realizada pelo Instituto Federal de Educação, Ciência e Tecnologia do Rio Grande do Norte – IFRN - Campus Avançado Natal - Zona Leste, através de Comissão local designada pelo Diretor Geral do Campus, PORTARIA Nº 24/2024 - DG/ZL/RE/IFRN.

1.2. Os bolsistas selecionados atuarão de acordo com as vagas e requisitos mínimos estabelecidos no item 3 do presente Edital.

#### 2. DAS FUNÇÕES ADMINISTRATIVAS OFERTADAS

2.1. Apoio às Atividades Acadêmicas e Administrativas.

Parágrafo único: As descrições das atividades desenvolvidas por cada servidor ocupante da respectiva função estão apontadas no anexo IV do edital.

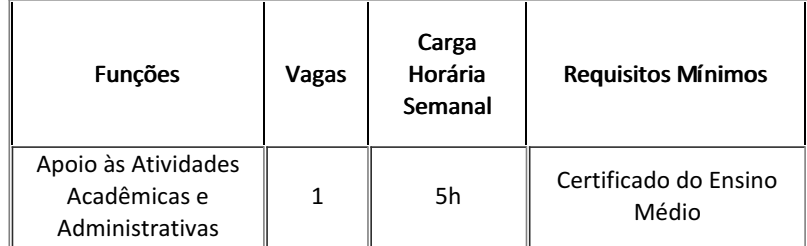

#### 3. DAS VAGAS E DOS REQUISITOS MÍNIMOS 3.

#### 4. DAS INSCRIÇÕES

4.1. A inscrição do candidato será feita exclusivamente via INTERNET, no Portal do Candidato, por meio do sítio do Sistema Gestor de Concursos (SGC) do IFRN (https://processoseletivo.ifrn.edu.br/)

4.2. Para se cadastrar no Portal do Candidato, é OBRIGATÓRIO que o candidato possua conta de e-mail a va à qual tenha acesso.

4.3. Não é permitido um mesmo endereço de e-mail para o cadastro de candidatos distintos.

4.4. A conta de e-mail é imprescindível para a a vação do cadastro do candidato e para o resgate de senha de acesso.

4.5. No formulário de inscrição será obrigatório informar o número do documento de identidade e do CPF do próprio candidato.

4.6 No ato da inscrição, será gerado um código de segurança que permite iden ficar se as informações constantes na página de confirmação de dados são autênticas.

4.7. No Portal do Candidato, o solicitante terá apenas um único cadastro para gerenciar todas as suas inscrições em editais no IFRN. Caso tenha dúvidas em como se cadastrar ou se inscrever, o candidato pode verificar os procedimentos para cadastro de usuário e inscrição em processo seletivo na seguinte página https://ead.ifrn.edu.br/ajuda/como-realizar-inscricoes-nos-processos-seletivos-do-ifrn/

4.8. O candidato só terá a sua inscrição homologada se preencher corretamente o formulário eletrônico e anexar dentro do prazo de inscrição todos os documentos descritos no item 4.10 deste edital.

4.9. É vedada a inscrição, neste processo seletivo, de servidores lotados em outros Campi, conforme o Art. 8º, da Resolução CONSUP nº 30/2014.

4.10. O candidato deverá, no momento de inscrição, preencher corretamente o formulário eletrônico e anexar dentro do prazo de inscrição todos os documentos (formato de submissão dos documentos em PDF):

a) Cópia de diploma ou certificado que atenda aos requisitos mínimos constantes na tabela do item 3;

b) Autorização da chefia imediata, conforme Anexo I (Autorização da Chefia Imediata para Participar de Processo Seletivo);

c) Declaração constando a carga horária de trabalho, cargo de ingresso no IFRN, bem como o tempo de serviço no IFRN e no Campus atual de lotação expedida pela Coordenação de Gestão de Pessoas, conforme modelo constante no Anexo II (Declaração da Coordenação de Gestão de Pessoas);

d) Termo de Compromisso, para o caso de servidores ativos, que dispõe de carga horária para atuação como apoio das funções administrativas que não coincida com sua carga horária regular , conforme modelo constante no Anexo III (Termo de Compromisso).

4.11. O candidato que não apresentar a documentação obrigatória completa ou deixar de apresentá-la no processo da inscrição será desclassificado do processo seletivo.

4.12. Será eliminado do processo seletivo, sem prejuízo das sanções penais cabíveis, o candidato que, em qualquer tempo:

- Cometer falsidade ideológica com prova documental;
- Utilizar-se de procedimentos ilícitos, devidamente comprovados por meio eletrônico, estatístico, visual ou grafológico;
- Burlar ou tentar burlar quaisquer das normas definidas neste Edital;
- Dispensar tratamento inadequado, incorreto ou descortês a qualquer pessoa envolvida no Processo Seletivo; ou
- Perturbar, de qualquer modo, a ordem dos trabalhos relativos ao Processo Seletivo.

#### 5. DA HOMOLOGAÇÃO, SELEÇÃO E CLASSIFICAÇÃO

5.1. O Processo Seletivo será conduzido por uma Comissão local designada pelo(a) Diretor(a) Geral do Campus.

5.2. Para efeito de homologação da inscrição, serão considerados válidos apenas os candidatos que atendam aos requisitos mínimos constantes no quadro do item 3 deste Edital.

5.3. A classificação será realizada em fase única através da análise de currículo, segundo pontuação descriminada no item 5.8 deste Edital, apenas para os candidatos homologados, conforme o item 5.2 também deste Edital.

5.4. A classificação do Processo Seletivo obedecerá à ordem decrescente do total de pontos obtidos.

5.5. Em caso de empate, serão considerados os critérios abaixo, na seguinte ordem:

a) Maior Idade, conforme o artigo 27, parágrafo único da Lei nº. 10.741/03;

b) Maior tempo de serviço no Campus;

5.6. Para efeitos de preenchimento das vagas presentes neste Edital, será utilizada a lista de classificação em ordem crescente dos servidores inscritos e homologados, conforme o item 5.4 deste Edital.

5.7. Durante o decorrer dos cursos, poderão ser feitas novas convocações à lista de acordo com a necessidade e as resoluções do programa.

5.8. Descriminação da pontuação para classificação:

5.8.1. Para as Funções de Apoio às Atividades Acadêmicas e Administrativas, o candidato deverá ter PREFERENCIALMENTE comprovada atuação compatível com a função a ser desempenhada, conforme estabelece o art. 14º da Resolução CONSUP nº 36/2012.

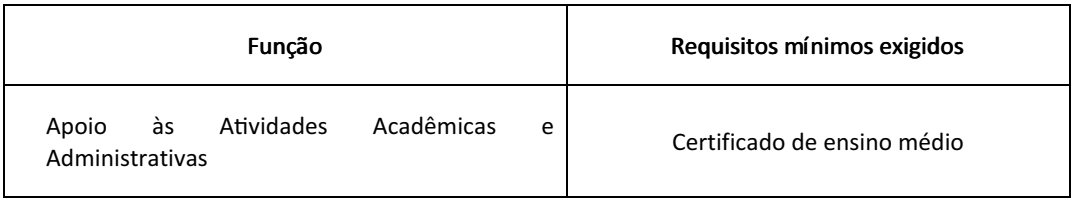

5.8.1.1 Para as Funções de Apoio às Atividades Acadêmicas e Administrativas os candidatos serão classificados conforme critérios abaixo.

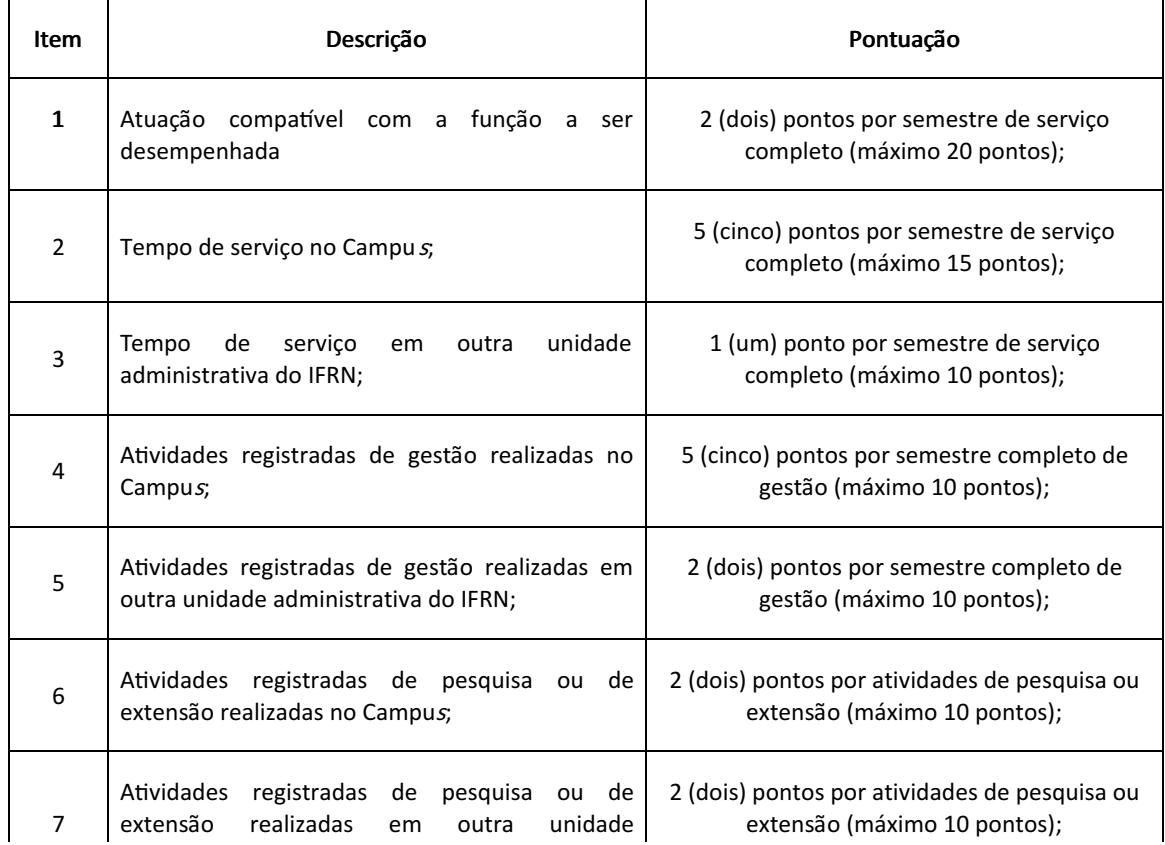

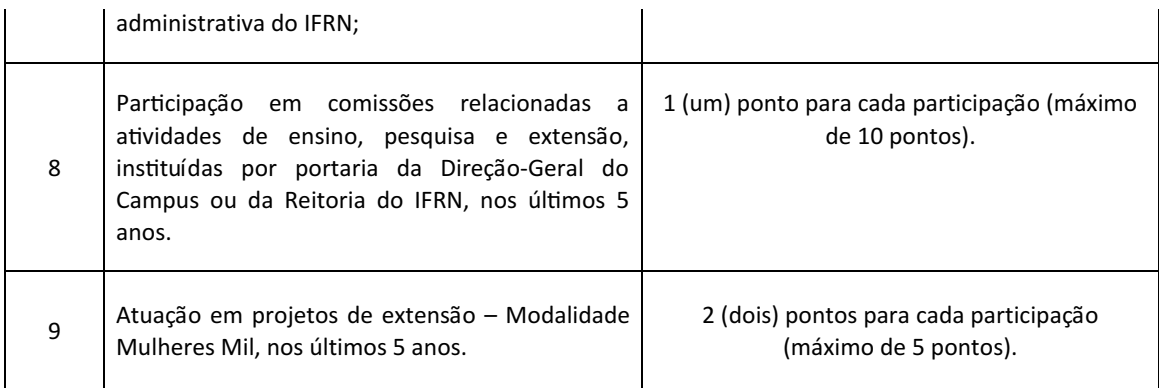

### 6. DOS RESULTADOS

6.1. Os resultados e demais informações sobre o presente processo seletivo serão divulgados no sítio do Campus Avançado Natal Zona Leste do IFRN (https://ead.ifrn.edu.br/portal/editais/).

#### 7. DOS RECURSOS

7.1. O candidato que desejar interpor recurso contra o resultado da etapa única (análise de currículo) poderá fazê-lo no período de, exclusivamente via Internet, no endereço https://processoseletivo.ifrn.edu.br, efetivar seu login, fornecendo o CPF e senha informados durante o processo de criação de sua conta, e executar os seguintes procedimentos:

a) acessar o menu "Minhas inscrições", escolher o processo desejado e selecionar a aba Provas e o botão Recursos;

b) preencher o campo apresentado com seus argumentos;

c) enviar/salvar eletronicamente o Requerimento

7.2 O candidato deverá consultar, o formulário de inscrição do candidato na página https://processoseletivo.ifrn.edu.br, para conhecimento do parecer da Comissão de Seleção quanto ao recurso interposto.

#### 8. DA REMUNERAÇÃO

8.1. O pagamento das bolsas no âmbito da FUNCERN será realizado através da transferência direta dos recursos aos candidatos selecionados, por meio de depósito em conta bancária, de acordo com as orientações administrativas estabelecidas pela FUNCERN.

8.2. O candidato selecionado receberá remuneração a título de bolsa, não configurando vínculo empregatício com a FUNCERN.

8.3. Não serão aceitas para o pagamento da bolsa as contas correntes que possuam limite diário para depósitos ou transferências e as contas correntes exclusivas para recebimento de salário. Em caso de conta conjunta, o bolsista deve ser o titular da conta, não podendo ser conta poupança.

8.4. O valor da bolsa será calculado com base no que está estabelecido no Art. 15º da Resolução CD/FNDE nº 4/2012 e com limite de carga horária semanal definida no Art. 16º, da Resolução CONSUP nº 30, de 31 de outubro de 2014.

8.5. A bolsa será paga em parcela única após o fim de cada mês. A solicitação do pagamento à FUNCERN será formalizada pela coordenação geral, após envio do pedido de pagamento de todos os Campus.

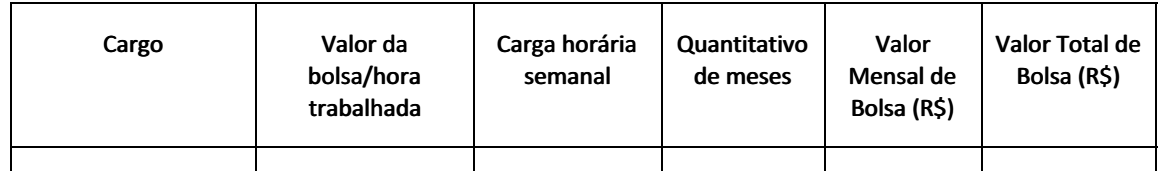

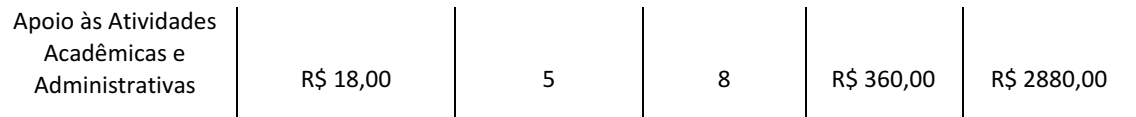

#### 9. DAS ATIVIDADES

9.1. Os profissionais selecionados atuarão no Bolsa Formação - Mulheres Mil no âmbito do Campus Avançado Natal - Zona Leste até a conclusão dos cursos pactuados para o exercício de 2024, cuja previsão inicial da oferta da primeira turma data de Março de 2024, podendo o exercício ser prorrogado a critério da Administração.

9.2. Os horários e dias de atividades ficam a critério da Supervisão Local, juntamente à gestão acadêmica no Campus Avançado Natal - Zona Leste, cabendo ao bolsista acatar integralmente essas definições sob pena de desligamento da bolsa, devendo acontecer no período de funcionamento da Instituição.

9.3. Os horários e dias de atividades do Programa Mulheres Mil no Campus Avançado Natal - Zona Leste estão previstas para serem realizados em turno noturno (podendo ocorrer mudanças no processo de execução), das 18:00 às 22:00, nas segundas e quartas-feiras (podendo ocorrer mudanças no processo de execução), cabendo aos bolsistas acatarem integralmente essas definições sobre pena de desligamento da bolsa.

#### 10. DAS ATRIBUIÇÕES

10.1. As atribuições dos bolsistas no âmbito da Bolsa-Formação, estão definidas no Art. 13 da Resolução nº 04/2012 do FNDE e no OFÍCIO-CIRCULAR Nº 35/2023/GAB/SETEC/SETEC-MEC; todos os selecionados neste processo seletivo devem se comprometer em executá-las com empenho sob pena de desligamento da bolsa.

10.2. As atribuições relativas à função de Apoio às Atividades Acadêmicas e Administrativas consistem em realizar matrículas das estudantes, emissão de certificados, entre outras atividades administrativas e de secretaria demandadas pelas ofertas dos cursos, pelas gestão, coordenação e supervisão do programa; acompanhar registros e frequência acadêmicas das estudantes; realizar atividades de divulgação junto as demandantes sobre as ofertas da Instituição; e demais atribuições e responsabilidades elencadas no anexo IV do referido documento.

#### 11. DOS IMPEDIMENTOS

11.1. Para cumprir as funções descriminadas, é necessário ter disponibilidade equivalente à carga horária assumida, respeitando a Resolução nº 04/2012 do FNDE e a Resolução CONSUP nº 30/2014, que estabelece em 05 horas semanais a atuação dos servidores nas atividades especificadas no presente Edital.

11.2. Não poderá participar da execução do projeto no Campus o servidor que esteja em gozo de qualquer tipo de afastamento ou licença, sendo permitida a sua participação no processo seletivo simplificado.

#### 12. DAS DISPOSIÇÕES GERAIS 12. DISPOSIÇÕES GERAIS

12.1. A classificação no processo seletivo assegurará apenas a expectativa de direito à contratação, ficando a concretização deste ato condicionada à observância das disposições legais pertinentes, do interesse e conveniência da FUNCERN, bem como da rigorosa ordem de classificação.

12.2. A inexatidão ou irregularidade de informações, ainda que constatadas posteriormente, eliminará o candidato do processo seletivo, declarando-se nulos todos os atos decorrentes de sua inscrição.

12.3. O não cumprimento da carga horária e/ou das atividades, bem como o afastamento com ônus para o IFRN acarretará em desligamento do Programa, conforme o § 2º, do Art. 15, da Resolução CD/FNDE nº 4/2012.

12.4. A inscrição do candidato implicará o conhecimento destas normas e o compromisso de cumpri-las.

12.5. É de inteira responsabilidade do candidato acompanhar a publicação dos resultados do Processo Seletivo.

12.6. Em qualquer etapa do Processo Seletivo, será excluído o candidato que utilizar meio fraudulento, meio ilícito, proibido ou atentar contra a disciplina no local de realização das inscrições ou análise dos currículos.

12.7. Os casos omissos serão resolvidos pela Comissão de Seleção.

#### Documentos Anexados:

- Anexo #1.Anexo #1. Anexo 6/2024 DG/ZL/RE/IFRN (anexado em 07/02/2024 12:15:52)
- Anexo #2. Anexo 7/2024 DG/ZL/RE/IFRN (anexado em 07/02/2024 12:16:20)
- Anexo #3.Anexo #3. Anexo 8/2024 DG/ZL/RE/IFRN (anexado em 07/02/2024 12:16:28)
- Anexo #4.Anexo #4. Anexo 9/2024 DG/ZL/RE/IFRN (anexado em 07/02/2024 12:16:35)
- Anexo #5.Anexo #5. Anexo 10/2024 DG/ZL/RE/IFRN (anexado em 07/02/2024 12:16:51)

Documento assinado eletronicamente por:

Jose Roberto Oliveira dos Santos, DIRETOR(A) GERAL - CD3 - DG/ZL, em 07/02/2024 12:17:49.

Este documento foi emitido pelo SUAP em 06/02/2024. Para comprovar sua autenticidade, faça a leitura do QRCode ao lado ou acesse https://suap.ifrn.edu.br/autenticar-documento/ e forneça os dados abaixo:

Código Verificador: 671421 Código de Autenticação: e7c2fe5671

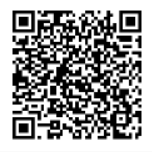

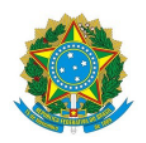

7 de fevereiro de 2024

## EDITAL N. 5/2024 - DG/ZL/RE/IFRN ANEXO I - AUTORIZAÇÃO DA CHEFIA IMEDIATA

## DECLARAÇÃO

Considerando a seleção do (a) servidor(a) \_\_\_\_\_\_\_\_\_\_\_\_\_\_\_\_\_\_\_\_\_\_\_\_\_\_\_\_\_\_\_\_\_\_\_\_\_\_, matrícula Siape n. \_\_\_\_\_\_\_\_\_\_\_\_\_\_, ocupante do cargo \_\_\_\_\_\_\_\_\_\_\_\_\_\_\_\_\_\_\_\_\_\_\_\_\_\_\_\_\_\_\_\_\_\_\_\_\_\_\_\_\_\_\_\_\_\_\_\_\_\_\_\_\_\_\_\_\_\_\_, por meio de processo seletivo simplificado para atuar como colaborador(a) na execução dos cursos do MULHERES MIL – no âmbito da Bolsa-Formação;

Em observância ao § 4º, do Art. 14, da Resolução CD/FNDE Nº 4, de 16 de março de 2012 e à Resolução CONSUP Nº 30, de 31 de outubro de 2014, no que tange ao não comprometimento do desempenho das atividades do cargo efetivo, declaro que o(a) referido(a) servidor(a) está autorizado(a) a desempenhar a referida função no horário descrito no quadro abaixo.

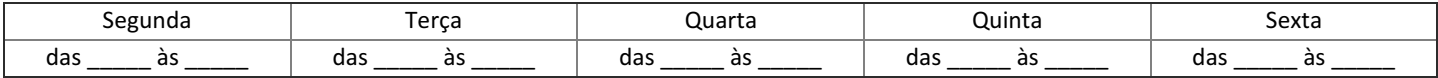

Município/RN, \_\_\_\_ de \_\_\_\_\_\_\_\_\_\_\_\_\_\_\_\_ de \_\_\_\_\_\_\_\_

\_\_\_\_\_\_\_\_\_\_\_\_\_\_\_\_\_\_\_\_\_\_\_\_\_\_\_\_\_\_\_\_\_\_\_\_\_ NOME DO CHEFE IMEDIATO Cargo

Documento assinado eletronicamente por:

Jose Roberto Oliveira dos Santos, DIRETOR(A) GERAL - CD3 - DG/ZL, em 07/02/2024 12:12:32.

Este documento foi emitido pelo SUAP em 07/02/2024. Para comprovar sua autenticidade, faça a leitura do QRCode ao lado ou acesse https://suap.ifrn.edu.br/autenticar-documento/ e forneça os dados abaixo:

Código Verificador: 671548 Código de Autenticação: 654ad0dfeb

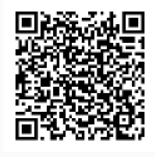

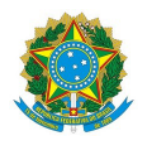

7 de fevereiro de 2024

## EDITAL N. 5/2024-DG/ZL/RE/IFRN ANEXO II - DECLARAÇÃO DA COORDENAÇÃO DE GESTÃO DE PESSOAS

## DECLARAÇÃO

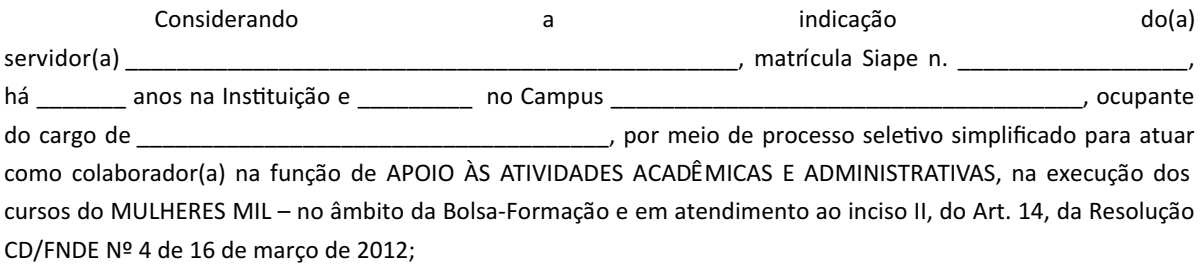

DECLARAMOS que o(a) referido(a) servidor(a) está autorizado(a) a desempenhar a referida função no horário descrito no quadro abaixo, e que, em observância ao parágrafo 4º, do inciso V, do Art. 14, da Resolução supracitada, esta jornada de trabalho não é conflitante com a jornada regular de \_\_\_\_ horas semanais no desempenho do seu cargo efetivo na Instituição.

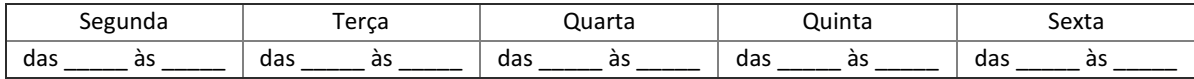

Município/RN, \_\_\_\_ de \_\_\_\_\_\_\_\_\_\_\_\_\_\_\_\_ de \_\_\_\_\_\_\_\_

\_\_\_\_\_\_\_\_\_\_\_\_\_\_\_\_\_\_\_\_\_\_\_\_\_\_\_\_\_\_\_\_\_\_\_\_\_ IDENTIFICAÇÃO DO SERVIDOR DA GESTÃO DE PESSOAS DECLARANTE Identificação do setor

Jose Roberto Oliveira dos Santos, DIRETOR(A) GERAL - CD3 - DG/ZL, em 07/02/2024 12:13:05.

Este documento foi emitido pelo SUAP em 07/02/2024. Para comprovar sua autenticidade, faça a leitura do QRCode ao lado ou acesse https://suap.ifrn.edu.br/autenticar-documento/ e forneça os dados abaixo:

Código Verificador: Código de Autenticação: 671567 194904015d

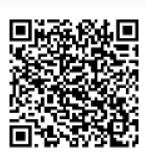

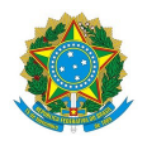

7 de fevereiro de 2024

## EDITAL N. 5/2024-DG/ZL/RE/IFRN ANEXO III - TERMO DE COMPROMISSO

## TERMO DE COMPROMISSO

E u , \_\_\_\_\_\_\_\_\_\_\_\_\_\_\_\_\_\_\_\_\_\_\_\_\_\_\_\_\_\_\_\_\_\_\_\_\_\_, portador(a) do CPF n. \_\_\_\_\_\_\_\_\_\_\_\_\_\_\_\_\_\_\_\_\_\_, matrícula Siape n. \_\_\_\_\_\_\_\_\_\_\_\_\_\_, candidato(a) regularmente inscrito(a) para a Seleção Simplificada de Servidores Ativos e Inativos, 5/2024-DG/ZL/RE/IFRN, para atuar nos cursos do Programa MULHERES MIL, assumo o compromisso de, uma vez selecionado(a), para atuar na função de APOIO ÀS ATIVIDADES ACADÊMICAS E ADMINISTRATIVAS , não comprometer minha carga-horária de trabalho regular junto ao IFRN Campus \_\_\_\_\_\_\_\_\_\_\_\_\_\_\_\_\_\_\_\_\_\_\_\_\_\_\_\_\_\_\_\_\_\_\_\_\_, em razão da minha atuação junto ao referido programa.

Outrossim, declaro ter ciência de que o descumprimento do compromisso acima resultará em minha exclusão do programa e inabilitação dos próximos processos seletivos.

Município/RN, \_\_\_\_ de \_\_\_\_\_\_\_\_\_\_\_\_\_\_\_\_ de \_\_\_\_\_\_\_\_

\_\_\_\_\_\_\_\_\_\_\_\_\_\_\_\_\_\_\_\_\_\_\_\_\_\_\_\_\_\_\_\_\_\_\_\_\_ NOME DO CANDIDTO(A)

Jose Roberto Oliveira dos Santos, DIRETOR(A) GERAL - CD3 - DG/ZL, em 07/02/2024 12:13:44.

Este documento foi emitido pelo SUAP em 07/02/2024. Para comprovar sua autenticidade, faça a leitura do QRCode ao lado ou acesse https://suap.ifrn.edu.br/autenticar-documento/ e forneça os dados abaixo:

Código Verificador: Código de Autenticação: 671579 af9897ca42

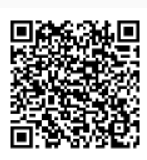

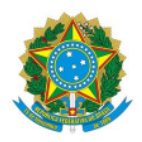

7 de fevereiro de 2024

# EDITAL N. 5/2024-DG/ZL/RE/IFRN ANEXO IV - ATRIBUIÇÕES DO APOIO ÀS ATIVIDADES ACADÊMICAS E ADMINISTRATIVAS

- a. Apoiar a gestão acadêmica das turmas;
- b. Acompanhar e auxiliar a atuação dos professores;
- c. Acompanhar as frequências, entrega e controle dos diários de classe aos professores e alimentar o sistema informatizado nas datas previstas;
- d. Alimentar o Sistec, nas datas previstas, com as frequências das alunas, encaminhando ao Supervisor Local e Orientador Acadêmico a relação das alunas faltosas para que tomem as providências cabíveis;
- e. Organizar e realizar as atividades de Secretaria, tais como: matrículas das estudantes, emissão de certificados, histórico escolar, redigir e digitar documentos, atas de reuniões, controle de agenda, arquivar a documentação referente aos registros escolares, perfil situacional, mapas da vida, das comunidades, correspondências e outros relativos as atividades de secretaria;
- f. Preparar os ambientes para desenvolvimento das atividades acadêmicas;
- g. Realizar a organização de pagamentos dos bolsistas e alunas;
- h. Prestar apoio técnico em atividades laboratoriais ou de campo, quando necessário;
- a. Registrar os resultados da aprendizagem em formulários próprios;
- j. Prestar auxílio na utilização do Sistec;
- k. Prestar serviços de atendimento e apoio acadêmico às alunas;
- l. Consolidar a relação das alunas que estão frequentando as aulas para que seja encaminhada solicitação para pagamento de bolsas;
- m. Consolidar as informações de pagamento das bolsas dos participantes do Programa;
- n. Conciliar a frequência assinada pelos professores com o horário planejado pela Coordenação;
- o. Participar dos encontros de coordenação, promovidos pelo Supervisor Local.
- p. Auxiliar nos procedimentos quando do recebimento de materiais comprados para o Programa na contagem e conferência da conformidade com o instrumento convocatório.
- q. Substituir, quando necessário, o Supervisor Local em suas faltas e ausências.
- r. Participar das atividades de formação, das reuniões e dos encontros, quando convocado.
- s. Executar outras tarefas correlatas.

Jose Roberto Oliveira dos Santos, DIRETOR(A) GERAL - CD3 - DG/ZL, em 07/02/2024 12:14:02.

Este documento foi emitido pelo SUAP em 07/02/2024. Para comprovar sua autenticidade, faça a leitura do QRCode ao lado ou acesse https://suap.ifrn.edu.br/autenticar-documento/ e forneça os dados abaixo:

Código Verificador: Código de Autenticação: 671590 42edf4af17

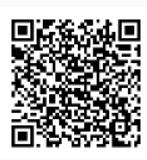

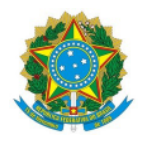

7 de fevereiro de 2024

#### EDITAL N. 5/2024-DG/ZL/RE/IFRN ANEXO V - CRONOGRAMA DE ATIVIDADES

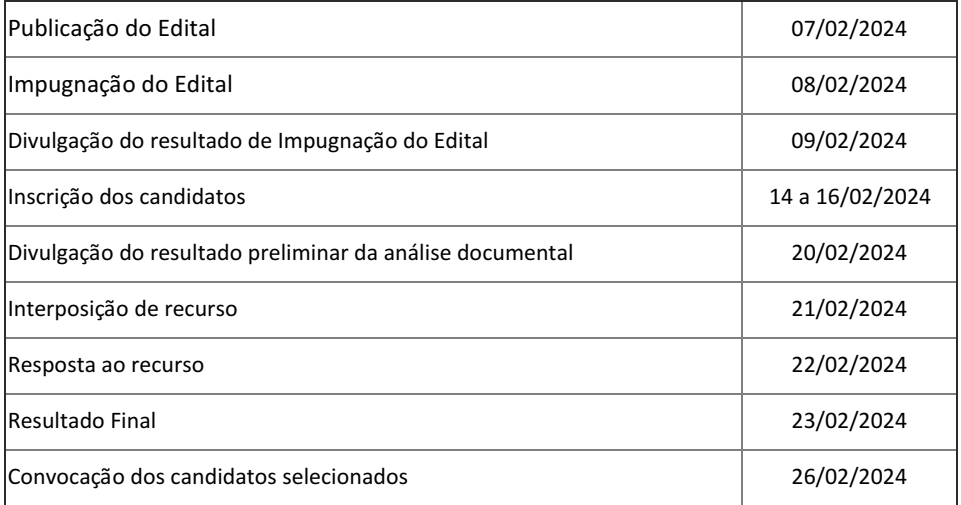

Documento assinado eletronicamente por:

Jose Roberto Oliveira dos Santos, DIRETOR(A) GERAL - CD3 - DG/ZL, em 07/02/2024 12:14:33.

Este documento foi emitido pelo SUAP em 07/02/2024. Para comprovar sua autenticidade, faça a leitura do QRCode ao lado ou acesse https://suap.ifrn.edu.br/autenticar-documento/ e forneça os dados abaixo:

Código Verificador: 671591 Código de Autenticação: d062dc9f49

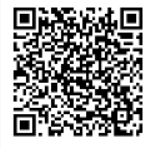